## **Divisão de Instrumentos de Medição de Massa - Dimas Instrumento de Pesagem Não Automático (IPNA)**

**Dados:** Classe de Exatidão: III Faixa de Carga Máxima (Max): 1.000kg a 10.000kg Faixa de Indicação: Simples Princípio de funcionamento: Eletrônico

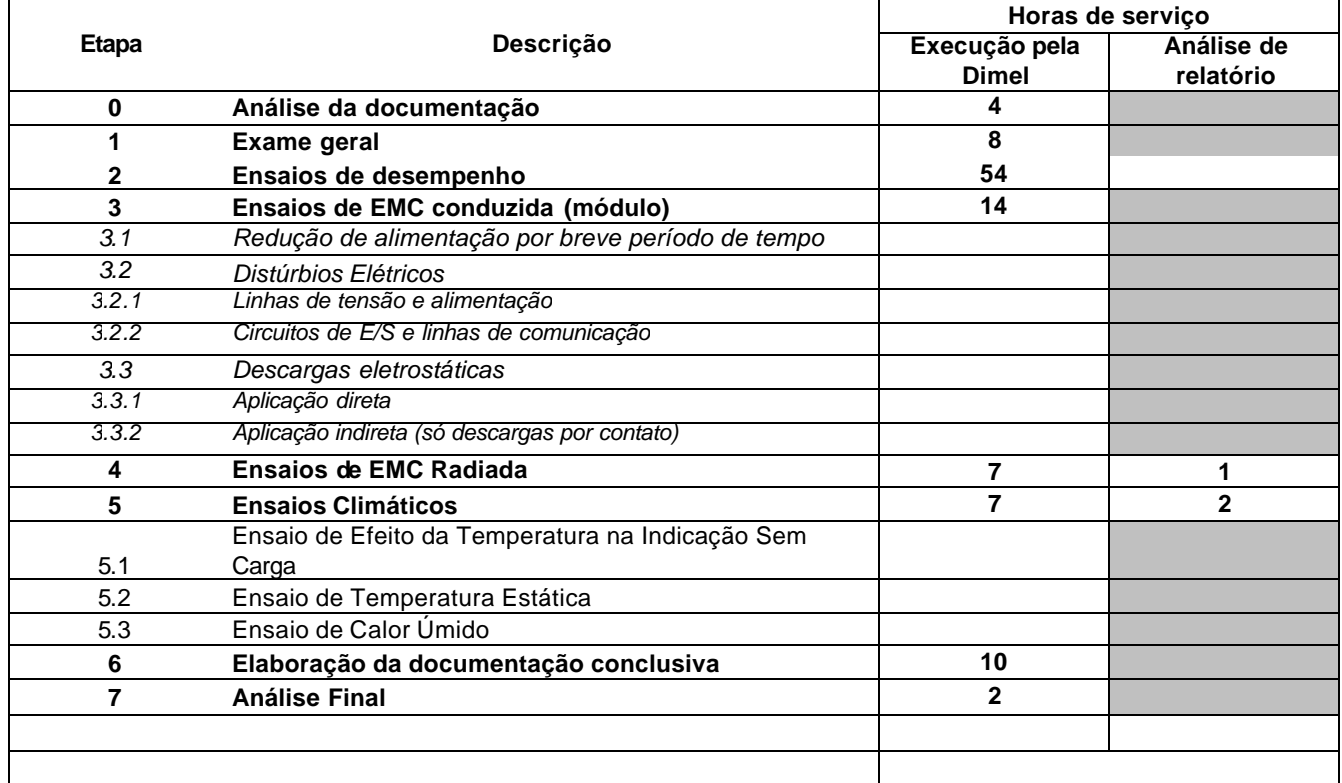

Ao total de horas despendidas, aplicar-se-á o valor da hora de serviço em vigor na data da solicitação Verificar os demais custos incidentes, nas informações gerais de apreciação técnica de modelo no endereço: <http://www.inmetro.gov.br/metlegal/cobraApreciacao.asp>

Nos casos de interrupção do processo, por qualquer motivo, serão cobrados os custos incidentes dos serviços efetivamente realizados.

## **Informações específicas:**

1 - Regulamento aplicável: Portaria Inmetro nº 236/1994

2 - Normas aplicáveis: NIE-Dimel-013, NIE-Dimel-067, NIT-Dimas -001, NIT-Dimas -002 e NIT-Dimas-007

3 - Apresentação do(s) exemplar (es) para ensaios:Dependências do Inmetro e/ou l ocal previamente acordado.

4 - No caso de execução de ensaio em laboratório externo , o requerente deve contratar diretamente o laboratório, de acordo com instruções da Dimel. Neste caso os custos respectivos serão pagos pelo requerente diretamente ao laboratório contratado .